## **Auf einen Blick**

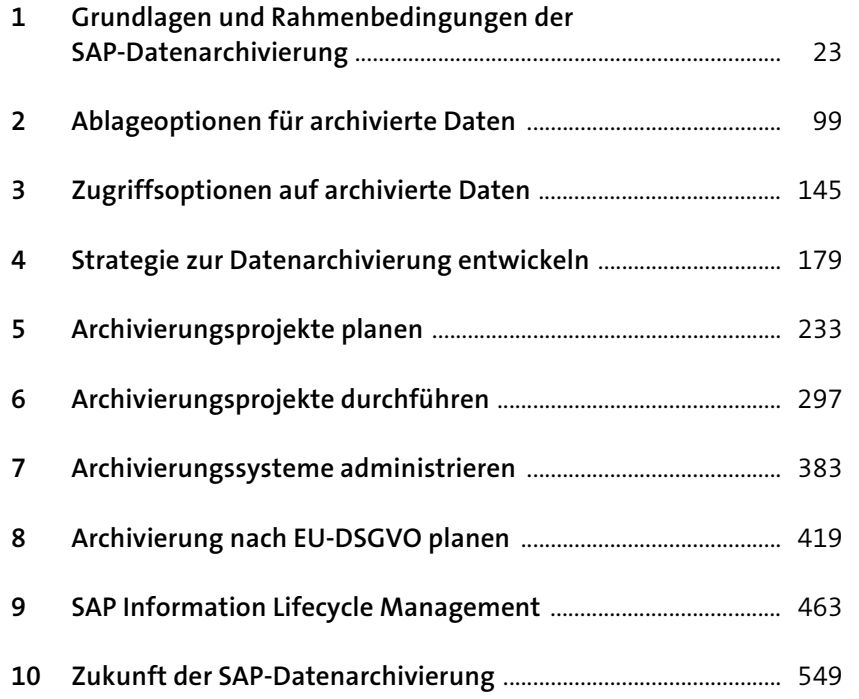

# **Inhalt**

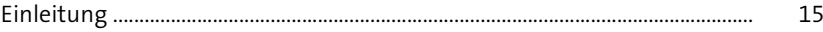

#### **1 Grundlagen und Rahmenbedingungen der SAP-Datenarchivierung** <sup>23</sup>

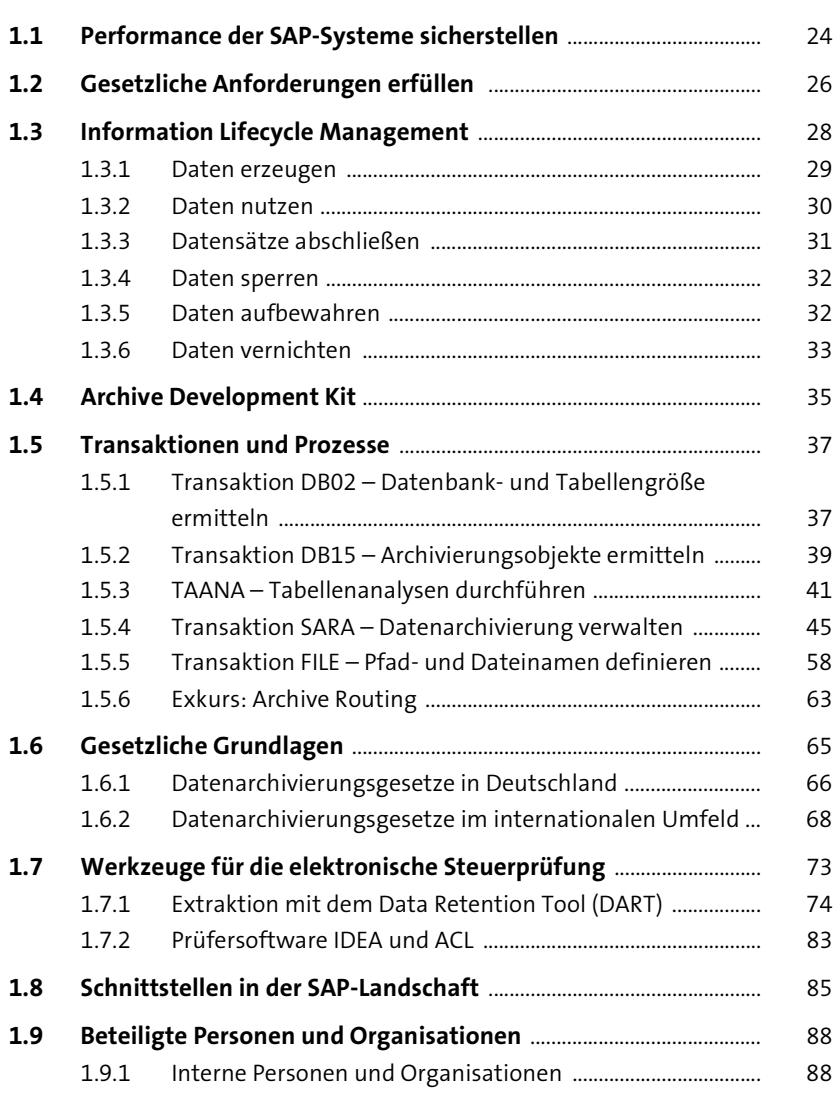

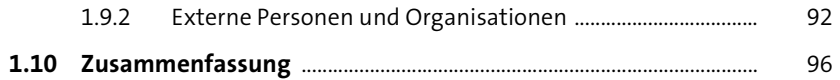

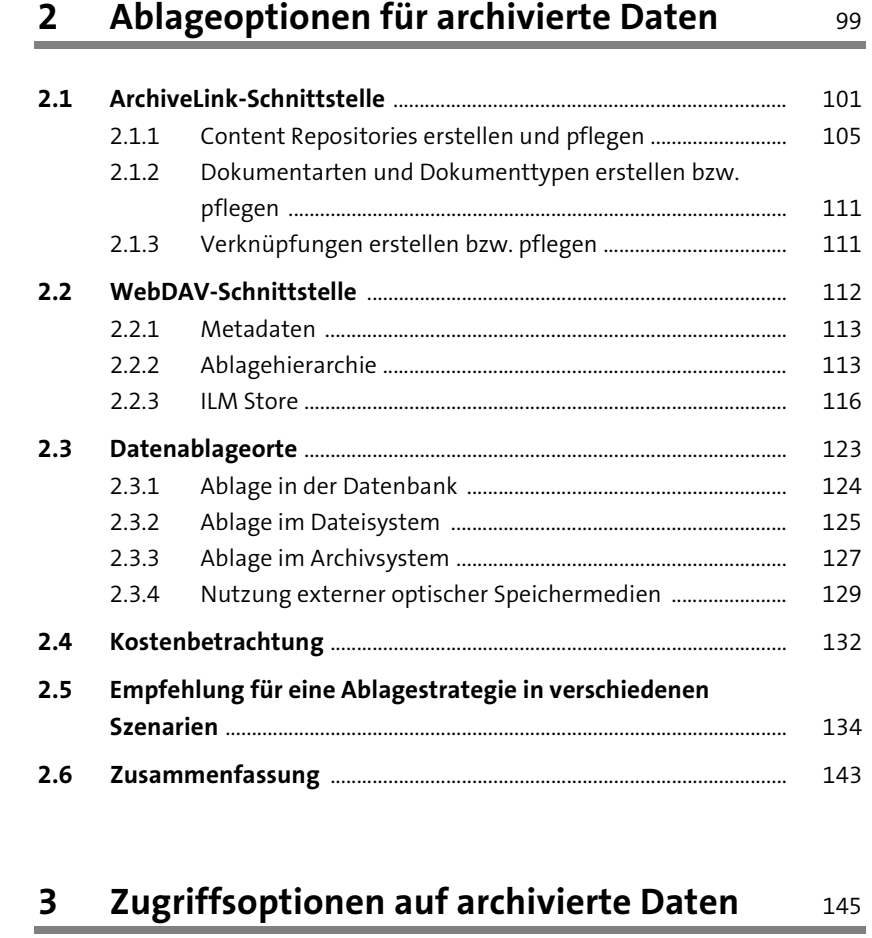

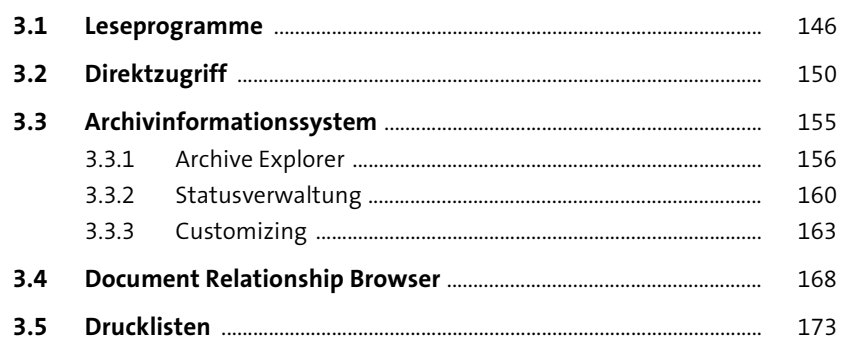

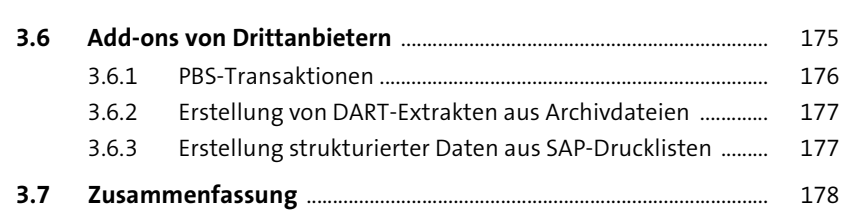

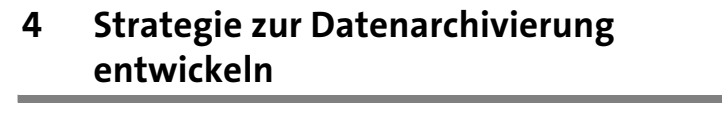

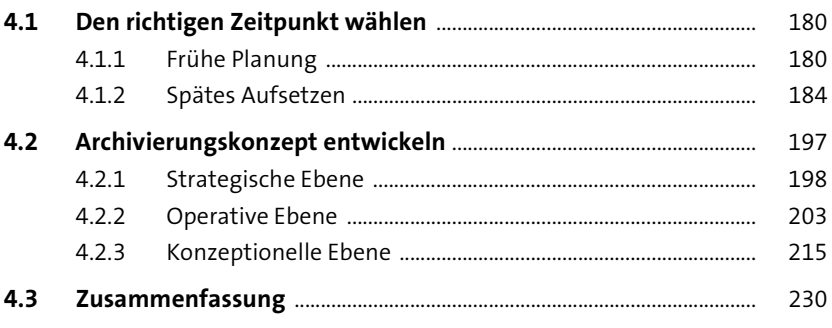

### 5 Archivierungsprojekte planen

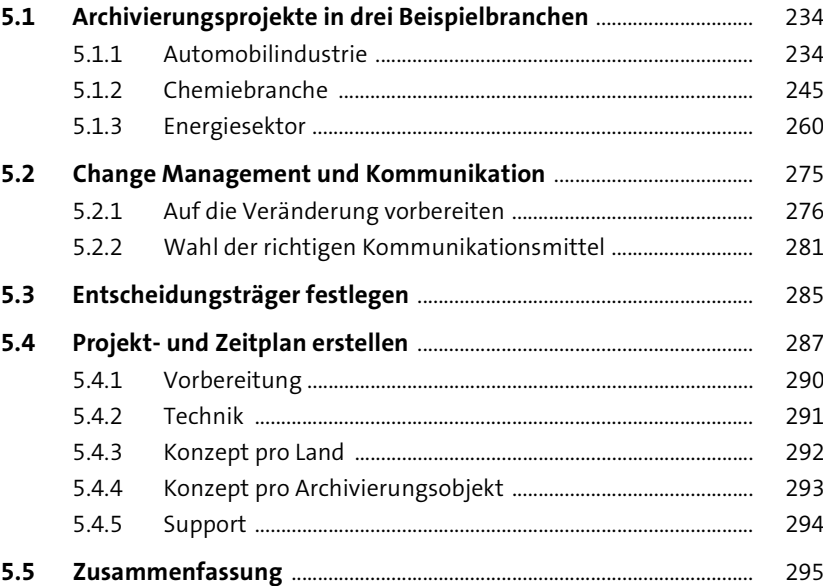

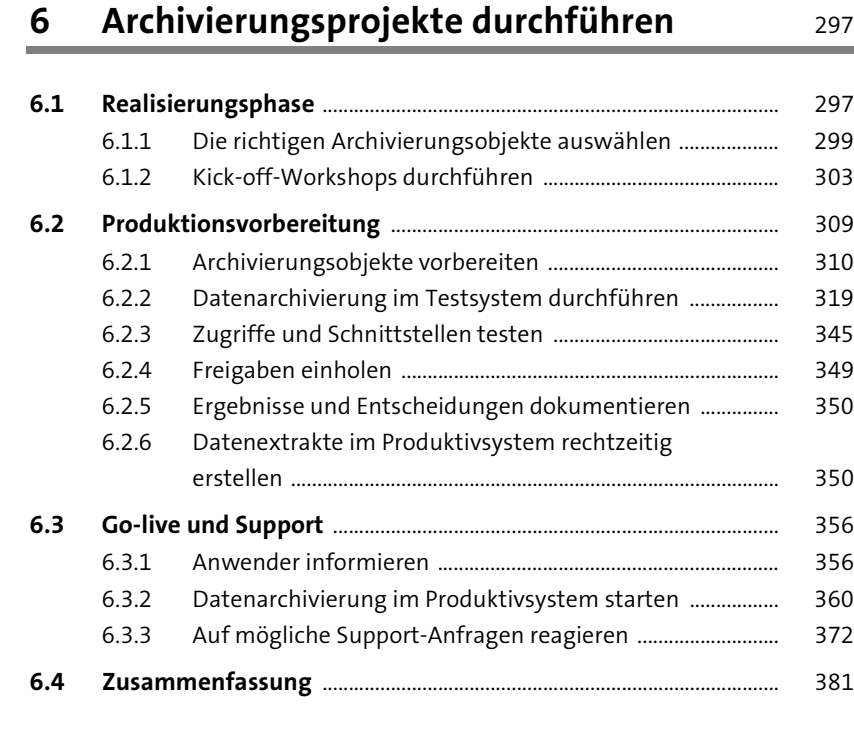

#### **7 Archivierungssysteme administrieren** 383

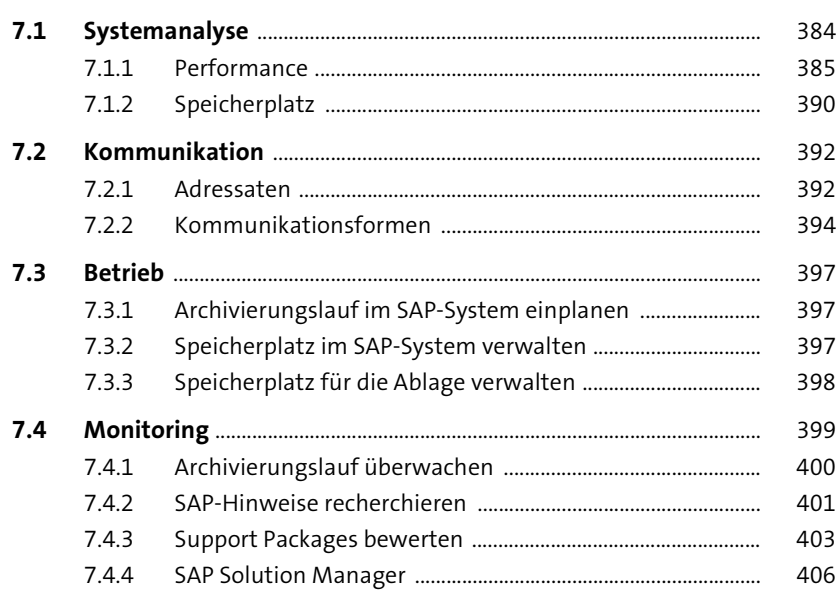

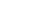

Inhalt

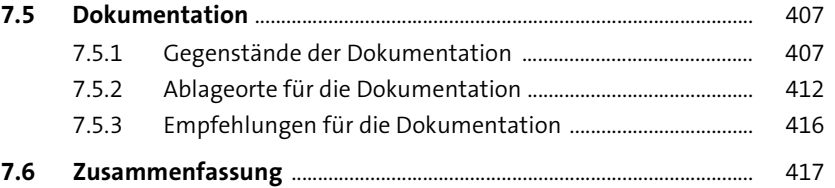

#### **8 Archivierung nach EU-DSGVO planen** 419

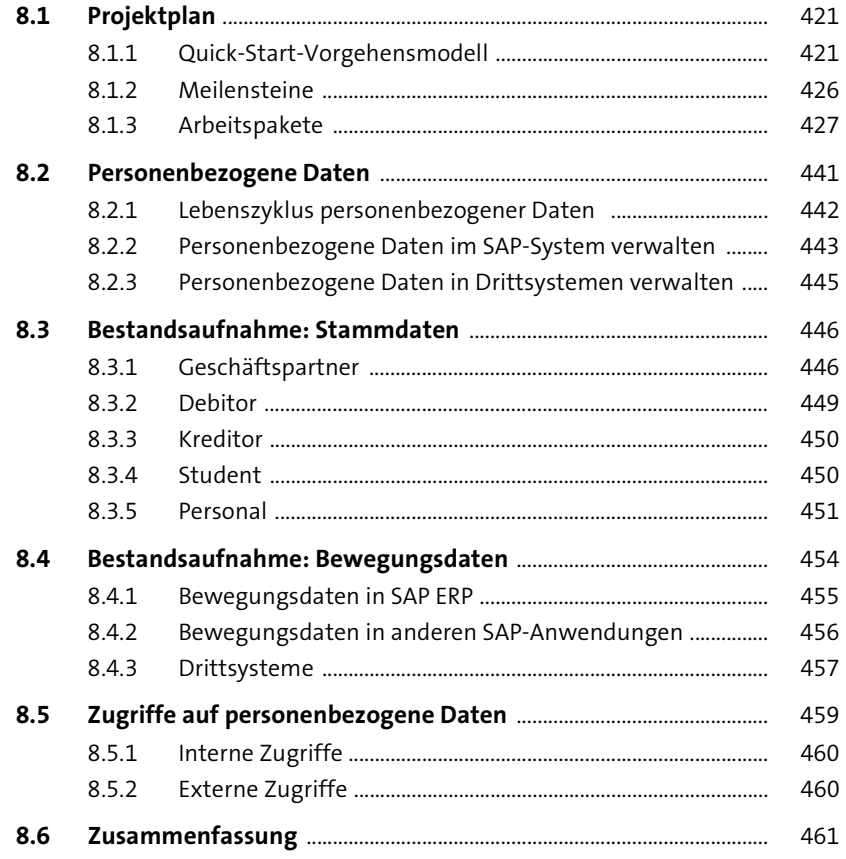

#### **9 SAP Information Lifecycle Management** 463

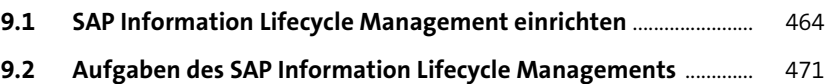

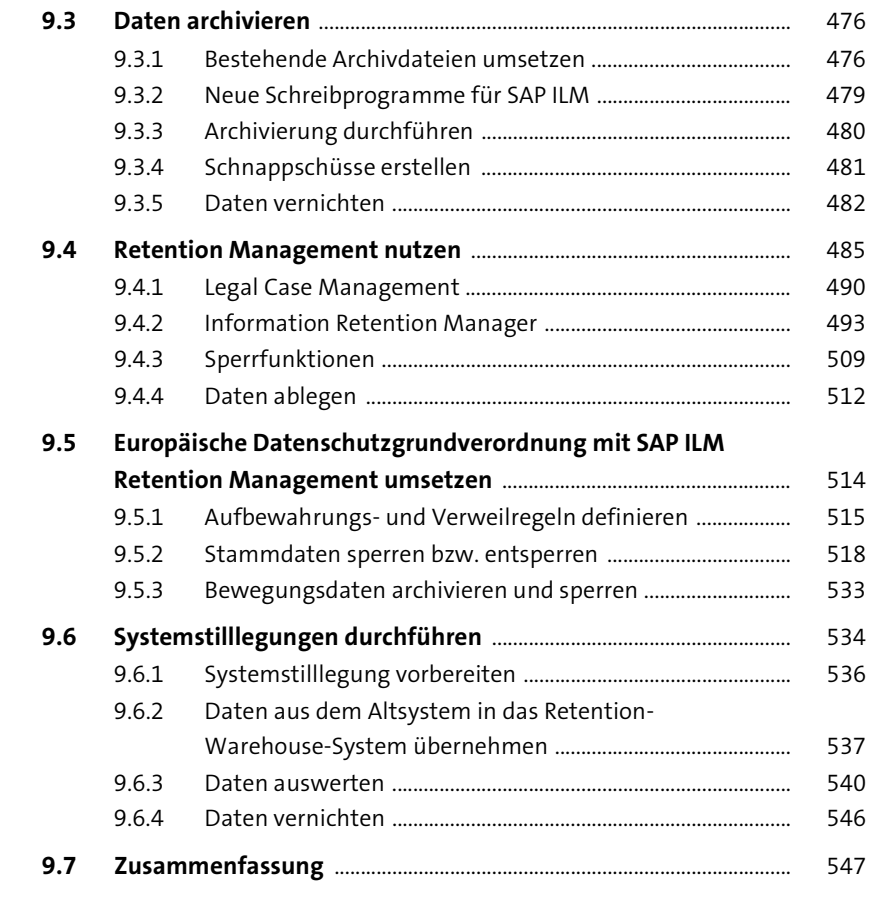

### 10 Zukunft der SAP-Datenarchivierung

549

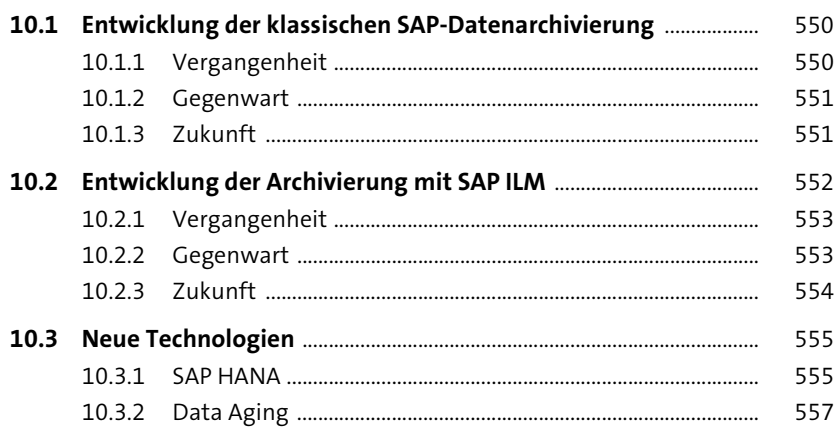

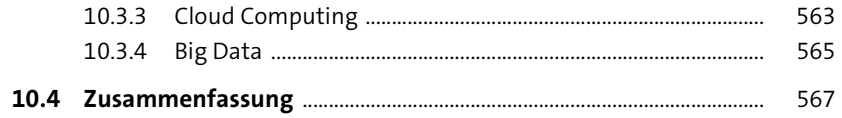

## **Anhang**

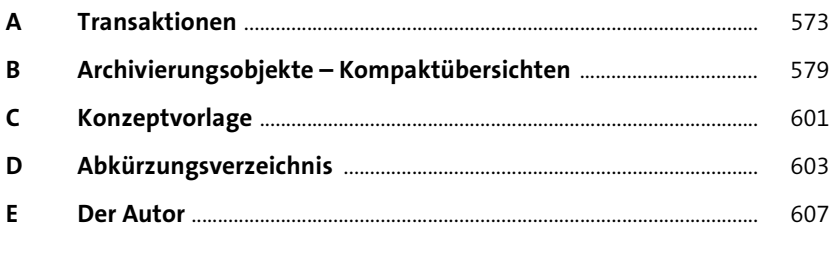

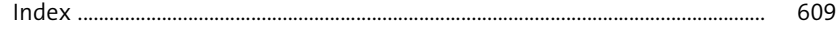

Inhalt

571